<<TheJ2EETutoril <<TheJ

<<TheJ2EETutoril ( )>>

- 13 ISBN 9787113053512
- 10 ISBN 7113053513

出版时间:2003-7

Bodoff,S.)

页数:402

字数:508000

extended by PDF and the PDF

http://www.tushu007.com

, tushu007.com

, tushu007.com

# <<TheJ2EETutoril <<TheJ

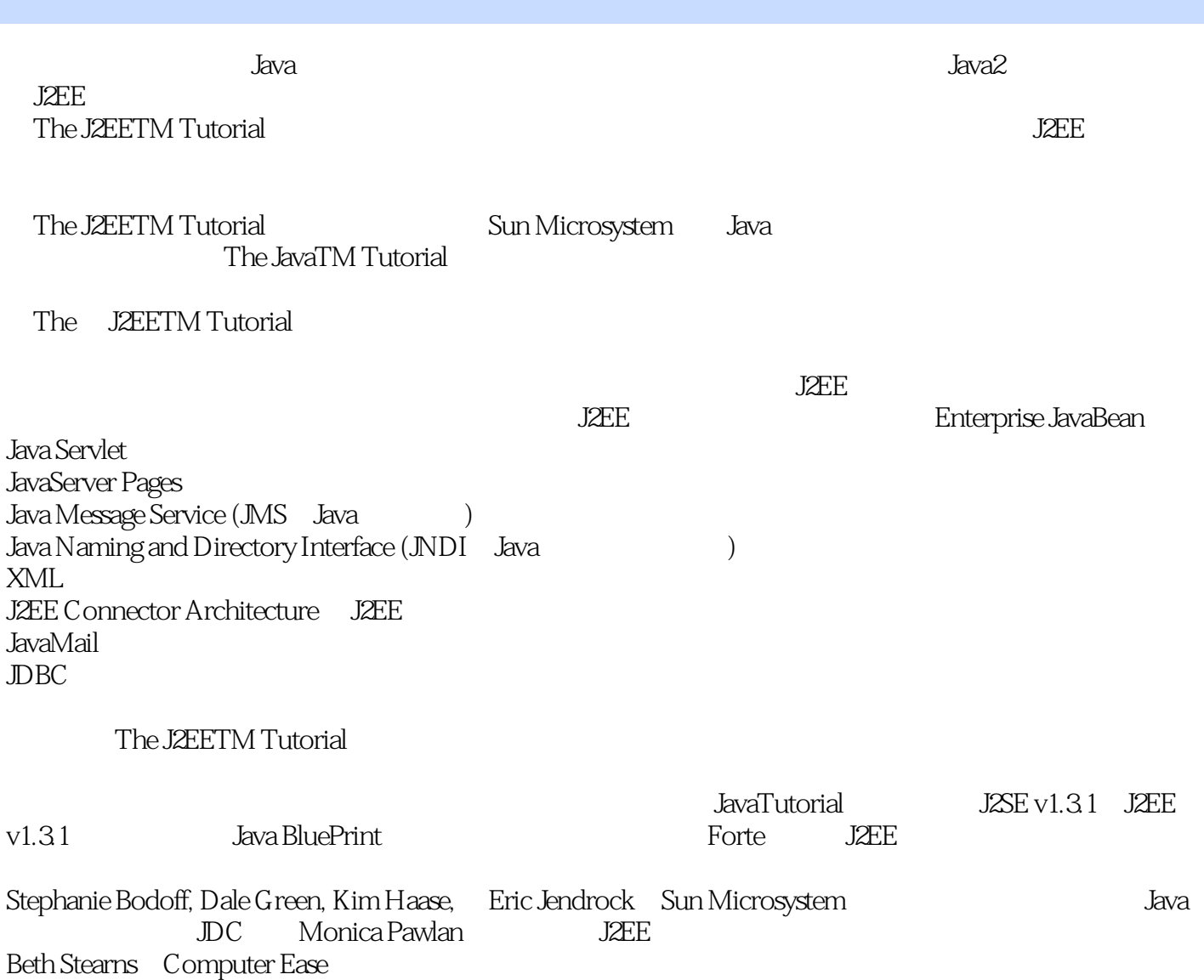

and tushu007.com

### $<<$ TheJ2EETutoril (

1 11-1 21-1-1 22 31-1-2 31-1-2 31-1-3 Web<br>-1-5 61-2 J2EE 61-2-1 71-2-2 71-3 81-4 51-1-5 61-2J2EE 61-2-1 71-2-2 71-3 81-4 91-4-1 J2EE 101-4-2 101-4-3 101-4-4 111-5<br>111-5<br>152 111-5<br>122 121-5-2<br>182-1-1 182-1-2 Ant  $12.5 \text{ J2} = 111-5.1$   $121-5.2 \text{ J2} = 121-5.3$ 151-5-4 15 2 : 172-1 182-1-1 182-1-2 Ant 182-1-3 182-1-4 J2EE 182-1-5 192-2 J2EE 192-3 Bean 192-3-1 Bean 192-3-2 212-3-3 Bean 222-4 J2EE<br>232-4-1 J2EE 232-4-2 J2EE 252-4-3 232-4-1 J2EE 232-4-2 J2EE 252-4-3 J2EE 262-4-4 J2EE EJB 262-5 Web 272-5-1 Web 272-5-2 Web 292-5-3 Web 292-5-4 Web EJB 302-6  $JNDI$  302-7 J2EE 312-8 J2EE 322-9 Web 322-10 J2EE 332-10-1 332-10-2 342-10-3 342-11 352-11-1 J2EE 352-11-2 362-11-3 362-11-4 J2EE  $372-11-5$  Web  $392-11-6$   $392-11-7$  EAR 392-11-8 403 Bean 413-1 Bean 423-1-1 Bean 423-1-2 Bean 423-1-3 Bean 423-2 Bean 433-2-1 433-2-2 Bean 443-3 Bean 443-3-1 Bean Bean 443-3-2 - 453-3-3 Bean de 483-4 1 Rean 483-4-1 Bean 1983-4-2 Rean 483-4-2 Rean  $493-5$   $493-51$   $503-5-2$   $503-5-3$  $513-5-4$   $513-5-5$   $523-5-6$   $523-6$ Bean 523-7 Bean 533-8 Bean 533-8-1 Bean 533-8-2 Bean 543-8-3 Bean 543-8-4 Bean 56 4 Bean 574-1 CartEJB 584-1-1 Bean 584-1-2 Home 624-1-3 634-1-4 644-1-5 CartEJB 644-2 Bean 654-2-1 654-2-2 业Bean 674-2-3 传递企业Bean的对象引用 68第 5 章 Bean管理持久性的例子 695-1 SavingsAccountEJB例子 705-1-1 Bean Bean 705-1-2 Home 795-1-3 815-1-4 SavingsAccountEJB 825-2 用于Bean管理持久性的实体Bean的deploytool技巧 835-3 Bean管理持久性中的映射表关系 835-3-1 一对一 835-3-2 865-3-3 935-4 Bean 965-4-1 965-4-2 Bean 975-4-3 985-5 99 6 1016-1 RosterApp 1026-2 PlayerEJB 1026-2-1 Bean 1036-2-2 home 1066-2-3 1076-3 RosterApp 1086-3-1 RosterApp 1086-3-2 RosterClient 1096-3-3 RosterJAR 1106-3-4 TeamJAR 1106-4 RosterApp 1156-4-1 Player 1156-4-2 Team Player 1166-4-3 Player 1176-4-4 Team Player 1186-4-5 Team Players 1196-4-6 Team Players 1206-4-7 Position Players 1226-4-8 Player Sports 1236-5 RosterApp 1246-5-1 1246-5-2 1246-5-3 1256-6 1256-6 Rean deploytool 1256-6-1 Bean 1256-6-2 1256-6-3 finder select EJB QL 1266-6-4 SQL  $1266-65$   $\qquad \qquad \text{NDI}$   $1266-6-6$   $1276-7$ 1276-7-1 1276-7-2 Bean 1296-7-3 129 7 Bean 1317-1 1327-2 J2EE 1327-3 Bean 1337-3-1 onMessage 1337-3-2 ejbCreate ejbRemove 1347-4 SimpleMessageEJB 1347-4-1 J2EE 1347-4-2 1357-4-3 1357-4-4 1357-5 Bean deploytool 1367-5-1 Bean<br>1367-5-2 Bean 1367-6 JMS deploytool 1377-6-1 1367-5-2 Bean 1367-6 JMS deploytool 1377-6-1 1377-6-2 1387-6-3 NDI 1388 EJB 1398-1 1408-2 1408-3 1418-3-1 finder 1418-3-2 Bean finder 1428-3-3  $\frac{4383456}{2}$  1438-3-4 Select 1448-4  $\frac{145841}{2}$  BNF 1458-4-2 EJB QL

#### 第一图书网, tushu007.com

#### <<TheJ2EETutoril中文版(含盘>>

BNF 1458-4-3 FROM 1498-4-4 Path 1528-4-5 WHERE 1548-4-6 SELECT 1608-5 EJB QL 161 9 Web 1639-1 Web 1649-2 Web WAR) 1669-2-1 WAR 1669-2-2 EAR WAR 1679-2-3 WAR Web 1679-3 Web 1689-3-1 1699-3-2 WAR 1699-3-3 1719-4 Web 1729-5 Web 1729-6 Web 1729-7 Web 174 10 Java Servlet 17710-1 Servlet 17810-2 Servlet 17810-2-1 18110-3 Servlet 18210-3-1 Servlet 18210-3-2 18410-4 18410-4-1 18410-4-1 18410-4-2 18510-4-3 18610-5 **b** servlet 18710-6 **18810-6-1** 18810-6-2 **18810-6-2** 19010-7 19210-7-1 19310-7-2 19410-7-3 19610-8 Web 19810-8-1 19810-8-2 Web 19910-9 Web 20010-10 20110-10-1 20110-10-2 20110-10-3 20210-10-4 20310-11 Servlet 20410-11-1 20410-11-2 将应用结束信息传递给方法 20510-11-3 创建良好的长时间运行方法 206第 11 章 JavaServer Pages 20711-1 JSP 20811-2 JSP 21011-3 JSP 21411-3-1  $21411-32$   $21511-4$   $\text{SP}$   $21611-5$   $21711-6$   $21711-61$  $JSP$  21711-6-2 JSP 21911-7 JSP 22211-8 Web 22311-8-1 Param 22311-9 Applet 22411-10 JSP 226 12 JSP JavaBeans 22712-1 JavaBeans 22812-2 JavaBeans 22912-3 JavaBeans 22912-4 JavaBeans 23012-5 JavaBeans 232 13 JSP  $23513-1$   $23613-2$  SP  $23613-3$   $24013-3-1$ 24013-3-2 24013-4 24313-4-1 24313-4-2 24413-4-3  $24613-4-4$  24713-4-5  $24913-4-6$   $25113-4-7$  $25413-5$   $25613-5-1$   $25613-5-2$   $26013-6$   $265$ 14  $26714-1$   $26814-2$   $26814-2-1$   $26814-2-2$ 27114-2-3 bean  $27214-2-4$  27214-2-4  $27314-3$ Bean 27414-3-1 JDBC 27414-3-2 JTA 27514-3-3 27614-3-4 Bean 管理的事务中使用的方法 27714-4 企业Bean事务选项的总结 27714-5 事务超时 27814-6 隔离级别 27814-7 27914-8 Web 280 15 28115-1 28215-2 28215-2-1 28315-2-2 J2EE 28315-3 Web 28415-3-1 Web 28415-3-2 Web 28415-3-3 Web 28515-3-4 Web 28615-3-5 Web 28615-4 EJB 28715-4-1 28715-4-2 EJB  $28715-43$  EJB  $28715-5$   $28815-51$ 28815-6 EIS 28915-6-1 28915-6-2 28915-6-3  $29015-64$   $29015-7$   $29115-7-1$ 29115-7-2 29215-8 J2EE 29315-8 1 J2EE 29315-9 294 16 29716-1 JNDI 29816-1-1 Deploytool 29816-2 Bean 30016-2-1 30016-2-2 30216-3 30216-3-1 ConfirmerEJB 30416-4URL 30516-4-1 HTMLReaderEJB 306-17 J2EE  $30717-1$   $30817-1-1$   $30817-1-2$   $30917-2$  $31017-2-1$   $31017-2-2$   $31117-2-3$  DBC  $31117-3$ 31217-3-1 31217-3-2 31217-3-3 31317-4 31517-4-1 CCI 31517-4-2 CCI 31617-4-3 CCI 32317-4-4 CCI 324 18 Duke 32918-1 Bean 33018-1-1 Bean 33118-1-2 Bean 33318-1-3 33318-1-4 33418-1-5 Bean 33518-2 33518-2-1 33618-2-2 BankAdmin 33718-2-3 EventHandle 33818-2-4 DataModel 33918-3 Web 34118-3-1 34318-3-2 Web 34318-3-3 Web 34718-4 34818-5 34918-5-1 添加组和用户到域 34918-5-2 启动J2EE服务器、deploytool和数据库 35018-5-3 编译企业Bean

, tushu007.com

### <<TheJ2EETutoril中文版(含盘>>

35118-5-4 Bean 35118-5-5 Web 35118-5-6 Web 35118-5-7 J2EE 35218-5-8 J<br>2D 35218-5-12 35218-5-9 35218-5-10 35218-5-11<br>35418-5-13 Duke 35518-5-14 Ran NDI 35318-5-12 35418-5-13 Duke 35518-5-14 Bank 35618-5-15 J2EE 35618-5-16 Web 357 A HTTP 359A-1 HTTP 360A-2 HTTP 360 B J2EE SDK 361B-1 J2EE 362B-2 363B-3 Cloudscape 363B-3-1 Cloudscape 363B-3-2 Cloudscape 364B-3-3 SQL 364B-3-4<br>dscape 365B-4 365B-5J2EE 366B-6 366B-7 36 Cloudscape 365B-4 365B-5 J2EE 366B-6 366B-7 367B-7-1 EJB JAR 367B-7-2 JAR 367B-7-3 JAR 368B-7-4 J2EE EAR 368B-7-5<br>369B-7-6 RAR 370B-8 370B-9 runclient 371B-9-1 369B-7-6 RAR 370B-8 370B-9 runclient 371B-9-1 371B-9-2 371B-9-3 372B-9-4 372B-9-4 372B-10 372B-10-1 373B-10-2 GUI 373 C 375 D 379

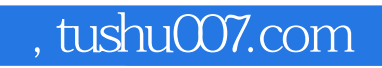

# <<TheJ2EETutoril中文版(含盘>>

本站所提供下载的PDF图书仅提供预览和简介,请支持正版图书。

更多资源请访问:http://www.tushu007.com